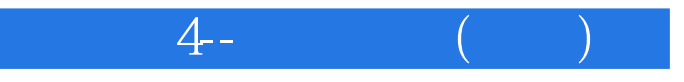

 $4-$  ( )

- 13 ISBN 9787900636980
- 10 ISBN 7900636986

出版时间:1900-01-01

版权说明:本站所提供下载的PDF图书仅提供预览和简介以及在线试读,请支持正版图书。

更多资源请访问:www.tushu000.com

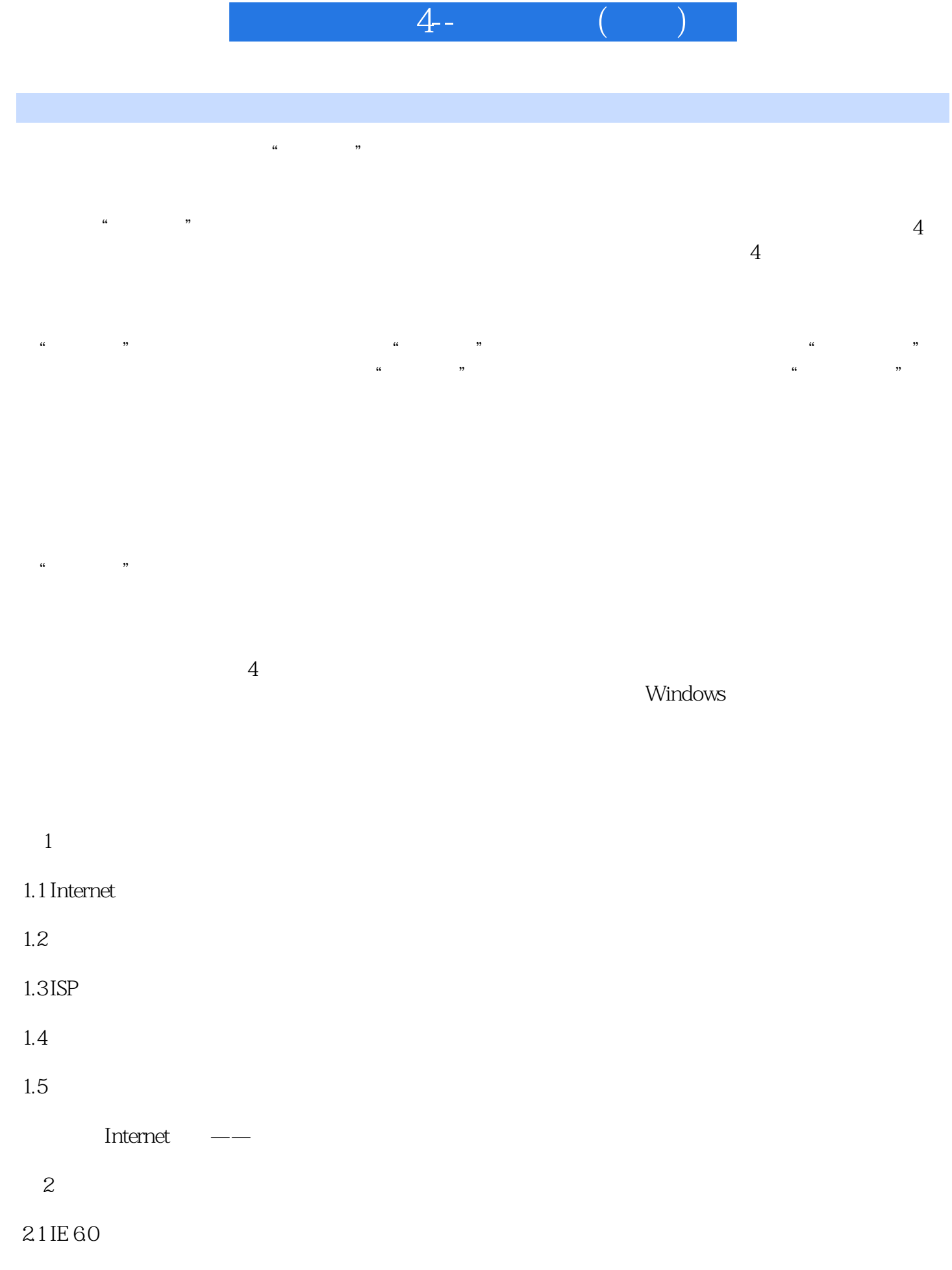

2.2 IE 60

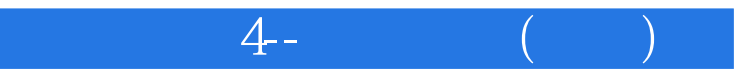

 $23$ Internet

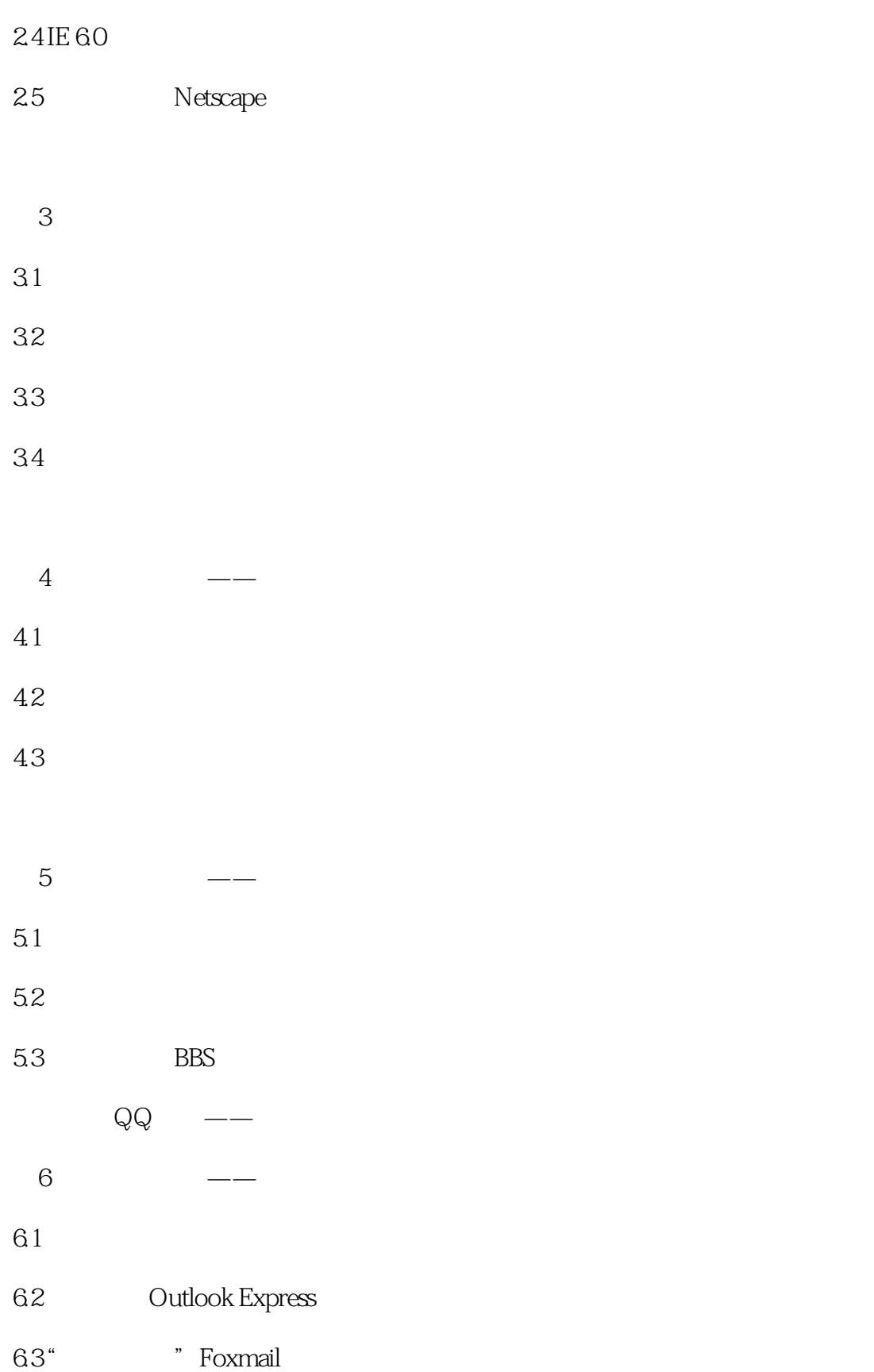

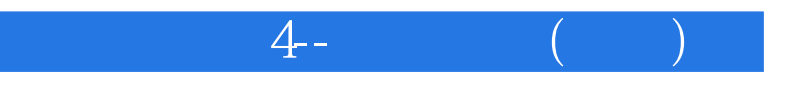

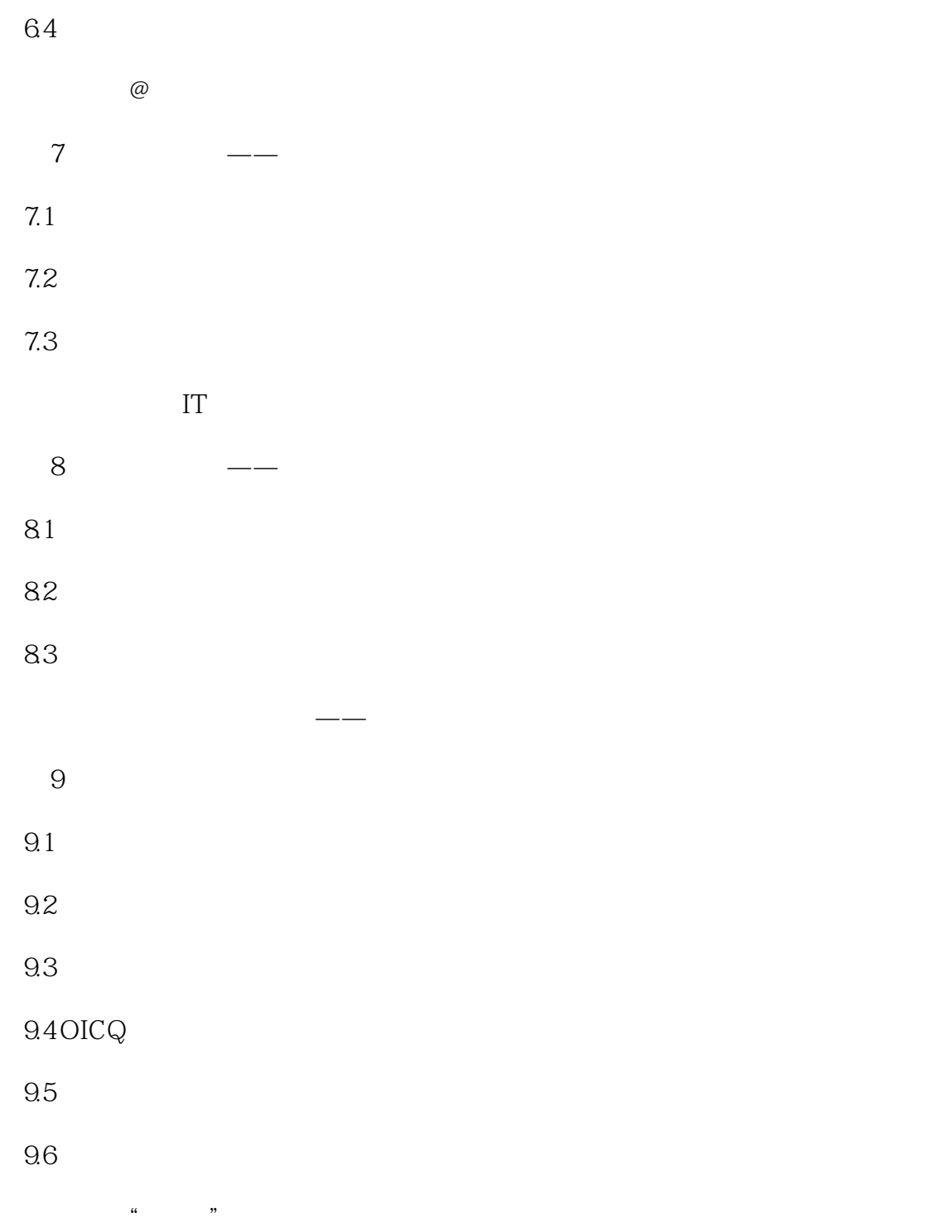

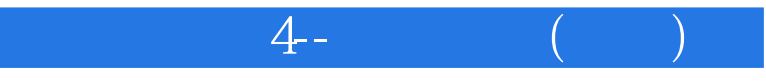

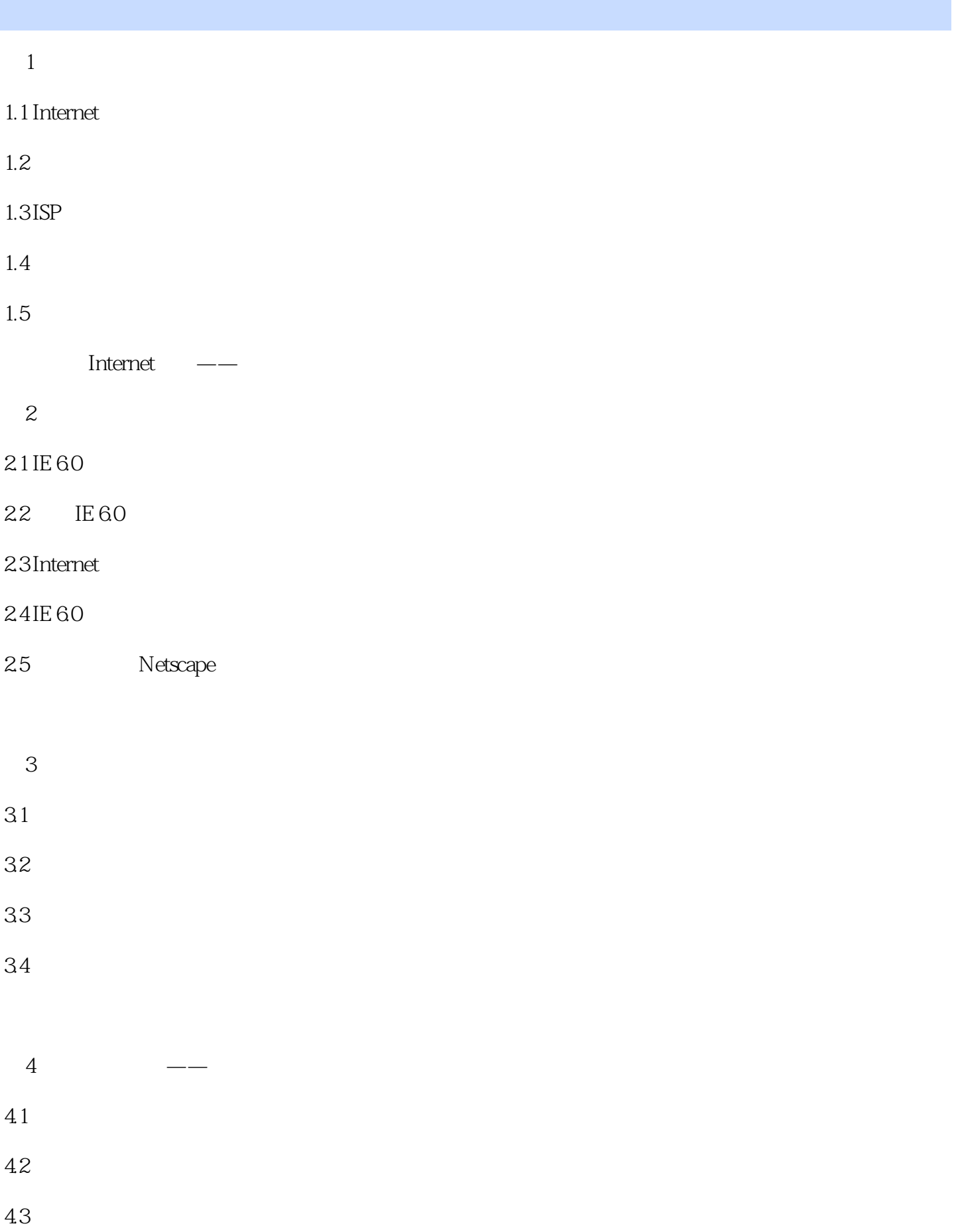

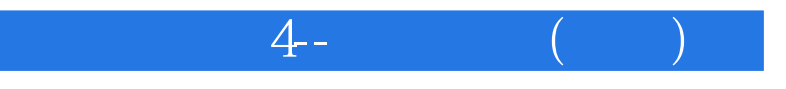

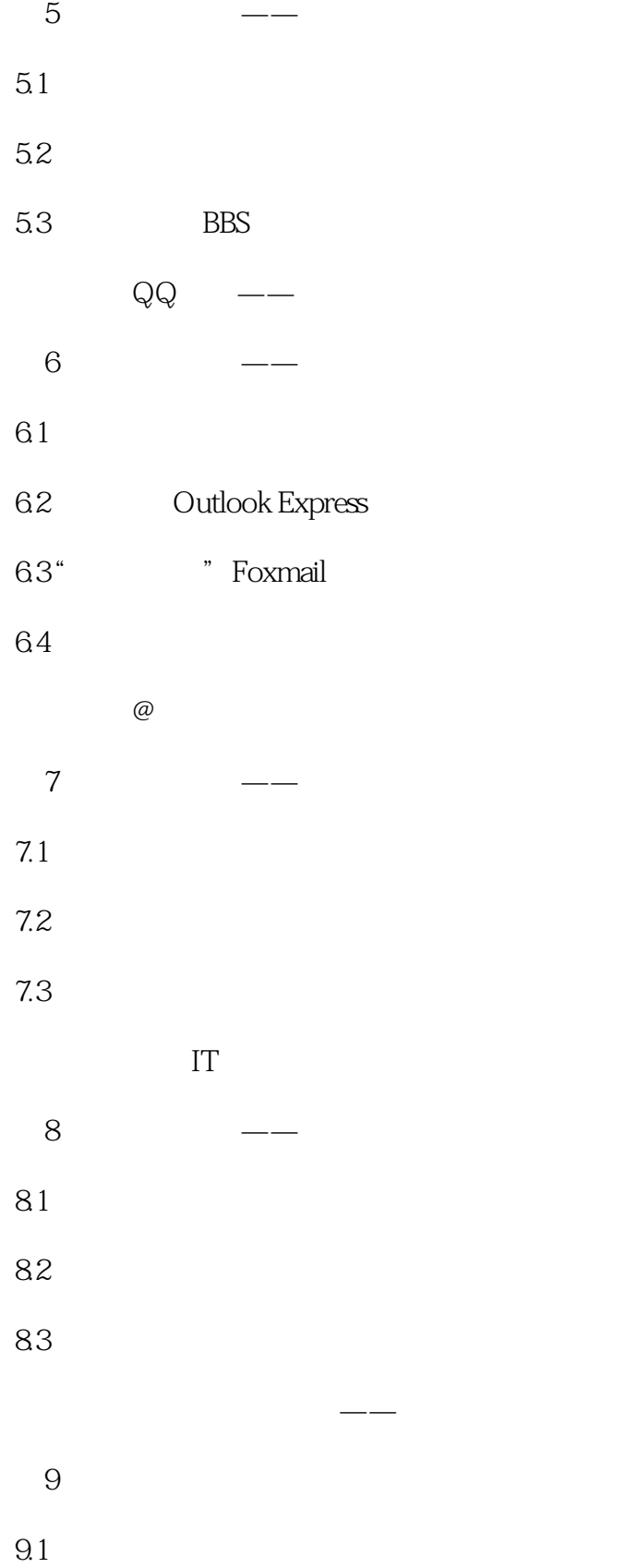

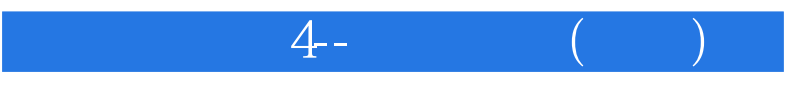

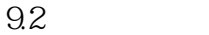

9.3

 $9.4$  OICQ

 $\ddot{a}$  (a)  $\ddot{a}$ 

 $9.5$ 

9.6

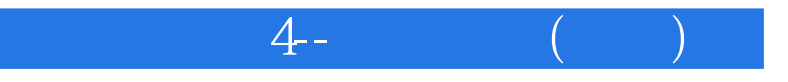

本站所提供下载的PDF图书仅提供预览和简介,请支持正版图书。

:www.tushu000.com